# **STATE OF IOWA DEPARTMENT OF** Health ~Human **SERVICES**

December 1, 2023

# **GENERAL LETTER NO. 9-B-AP-8**

- ISSUED BY: Bureau of Child Support Services Division of Community Access
- SUBJECT: Employees' Manual, Title 9, Chapter B Appendix, *General Computer Information and ICAR Security Appendix*, Contents 1, 1, 2, 7, 11, 13, 15 and 16, 20, 27, 29, 31 and 32, 40-42, 45 and 46, revised.

## **Summary**

This chapter is revised to

- Update Child Support Recovery Unit (CSRU) to Child Support Services (CSS) where appropriate due to rebranding.
- Update references to DHS, changing them to HHS where appropriate due to name change.
- **■** Update Case Closure codes as appropriate.
- Change PF keys to F keys where appropriate.
- Update forms due to name change:
	- 470-2078, *Electronic Security Information*
	- 470-4068, *Network Share Request*
	- 470-4069, *ICAR Database Request*

## **Effective Date**

Upon receipt; form revisions effective November 1, 2023.

## **Material Superseded**

Remove the following pages from Employees' Manual, Title 9, Chapter B Appendix, and destroy them:

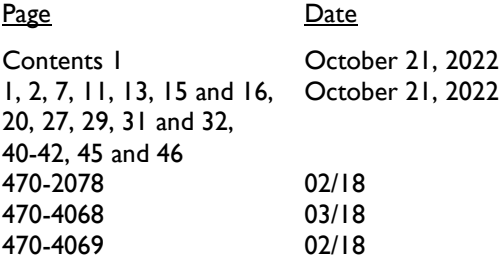

## **Additional Information**

Refer questions about this general letter to your regional collections administrator.

Page 1

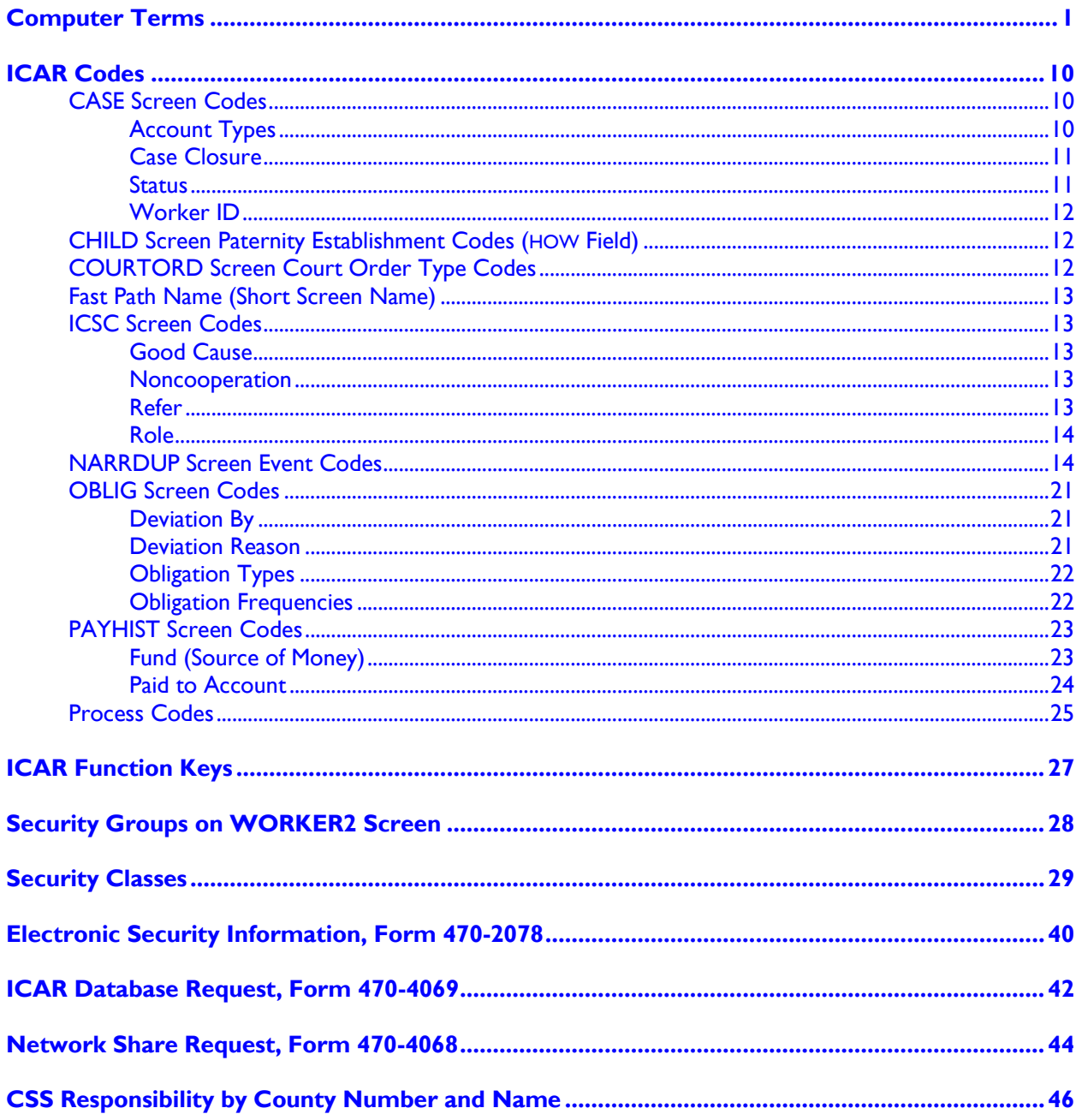

# **Computer Terms**

<span id="page-2-0"></span>"**ABEND**" is short for ABnormal ENDing. When ICAR cannot process the data given or request made, ICAR backs out of the program (stops processing) and alerts you with an ABEND message. Look for dialog numbers on the ABEND message screen. If the dialog numbers are D002 or D003, ICAR is overloaded with data. Clear the screen with the appropriate keystroke and re-enter your data.

You get the following ABEND message:

"PREVIOUS TASK ABENDED WITH ABEND CODE D002 AND MESSAGE CODE 244003"

To resolve this message, press "PAUSE/BREAK" or "CLEAR." The ICAR screen that abended should re-display.

If other status messages display, immediately print the screen (use PRINT SCREEN) and call the DHS Help Desk at (515) 281-4694 or 800-922-8905. When you receive a time-out ABEND of D002 or D003 on every screen, contact the ICAR Help Desk.

"**Abort**" means that the system has stopped all processing and will not allow further access until the problem is solved. An "abort" message is more serious than an [ABEND](#page-2-0) message. (See ABEND description.) An ABEND means that the situation is temporary and you can access the information simply by re-entering it again.

Contact the ICAR Help Desk if you receive an ABORT message. NOTE: Print the screen before you clear it. (Use PRINT SCREEN.)

"Add" means to use F2 in ICAR to add a new screen to continue processing a case.

"**Application (program)**" means a program or group of programs (a set of instructions for the computer to carry out) designed for users to complete a specific task or tasks. ICAR is an application that helps you carry out your job. Applications (also called "end-user programs") available to CSS staff include:

- Mainframe applications, such as ICAR, ABC, FACS, ICSC.
- PC applications, such as word processing and spreadsheets.

"**Batch program**" means a program that ICAR uses to collect and process all the data entered by all users for a specific period (usually daily, weekly, or monthly) at a regular time (at night or on weekends). This is different from on-line programs that process data at the time you enter it.

Batch processing is most often used for processing large amounts of similar data. Batch processing allows for quicker on-line processing and response time, because the batch programs run at a different time than online programs. Just as with on-line programs, results of these programs affect your cases, since they are used for location, state and federal tax offset, REFER, TOBI, and other processes.

"**Boot**" means to start a computer system. A "cold boot" occurs when you turn the computer on from an off position. A "warm boot" occurs when you restart or reset your computer while it is already on. You may restart or reset your computer by clicking the START button, clicking the SHUTDOWN… menu item, clicking RESTART THE COMPUTER? and clicking YES.

"**Bug**" means a mistake in a computer program that prevents it from working.

"**Byte**" is an abbreviation for binary term, a unit of storage capable of holding a single typed character.

"**Calendar flag**" means a message stored within ICAR that aids you in monitoring the progress of a case through a specific process. ICAR issues and prioritizes calendar flags to ensure that the Unit meets federally mandated time frames for specific actions. ICAR issues a calendar flag to notify you of the next step in processing a case. Calendar flags can be system-generated or worker-generated.

"**Case number**" for child support purposes, means the number ICAR assigns for each CSS case.

"**CATS**" means the Case Aging and Tracking System within ICAR. CATS consists of multiple location, establishment, and enforcement modules, that do the following:

- Automatically schedule your case activities by generating calendar flags.
- **E** Automatically document all actions you take in a case by creating narratives.
- Automatically generate complete or partial customer status letters.
- Generate most forms used in child support.
- Records all fees charged by the state, enabling you to generate bills to the appropriate parties.
- Record the information necessary for federal reports.

"**CD-ROM**" means "compact disc-read-only memory." A CD-ROM is type of optical disk capable of storing large amounts of data.

"**Change/update/modify**" means to use F3 in ICAR to modify existing screen information in a field by correcting information.

"**CICS**" means Customer Information Control System. CICS is a mainframe application programmers use to create mainframe screens. ICAR uses CICS screens to allow you to interact with the mainframe and store all your actions.

"**Click**" means to press and release the left mouse button once.

"**CPU**" means central processing unit. The CPU is the piece of hardware inside your PC that is the brains of the computer. Usually, the whole "box" is referred to as the CPU. The CPU is also known as the processor.

"**CSeF**" means child support efiling. This process is used to file documents electronically with Iowa Clerks of Court.

"**CSENet**" means Child Support Enforcement Network. The federal Office of Child Support Enforcement created CSENet to provide each state's child support program the ability to send and receive other states' child support case information electronically.

"**Cursor**" means a special symbol that signifies where the next character displays on your computer screen. The cursor is usually a solid rectangle, a blinking underline character, or a vertical line. It may also appear as a small arrow, called a pointer. (The terms "cursor" and "pointer" are often used interchangeably.)

"**OCIO**" means the Office of the Chief Information Officer. This group is responsible for building and protecting DHS computer systems.

"**On-line**" or "**Online**" means when most data is added, updated, or deleted, it is immediately processed and used to update all related information in the system. This provides you with automatic feedback of your entries. ICAR is an on-line system. On-line processing is used whenever possible without adversely affecting ICAR response times.

"**Page backward**" means to use a function key (F7 in ICAR) to scroll back to the previous screen when multiple screens of information exist.

"**Page forward**" means to use a function key (F8 in ICAR) to scroll forward to the next screen when multiple screens of information exist.

"**Password**" means a secret sequence of characters used to authenticate a worker's identity, usually during a logon process. Chosen by you, your personal password provides you access to ICAR. For system security, do NOT share your password with anyone.

"**PC**" means personal computer. A PC is a small computer designed primarily to serve as a single-user workstation. A PC consists of a central processing unit, a monitor, a keyboard, and a mouse.

"**PCC**" means personal computer coordinator, the worker designated in your office to be the liaison with the DHS Network LAN administrators and DHS Help Desk technical staff. You can call on your PCC to solve technical PC, printer, and server difficulties.

"**PODS**" means paperless office document system. This is the electronic system that stores documents for child support cases.

"**Program**" means a set of instructions the computer uses to carry out a specific task or tasks. Applications (also called "end-user programs") available to staff include mainframe applications such as ICAR, ABC, FACS, ICSC, and PC applications such as word processing and spreadsheets.

"**PIEX**" means the Public Information Exchange. PIEX is a system of computer interfaces that allows workers to access location information on child support cases.

"**RACF**" means Remote Access Control Facility, a mainframe security system used by the DHS Enterprise Network.

"**Refer**" means the interface through which IM and CSS staff share related case information.

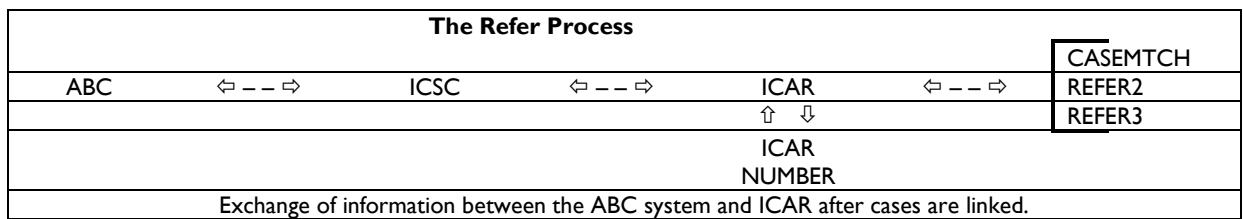

# **Case Closure**

NOTE: These explanations are abbreviated. Refer to 9-I, *[Case Closure](https://hhs.iowa.gov/sites/default/files/9-I.pdf)*, for details.

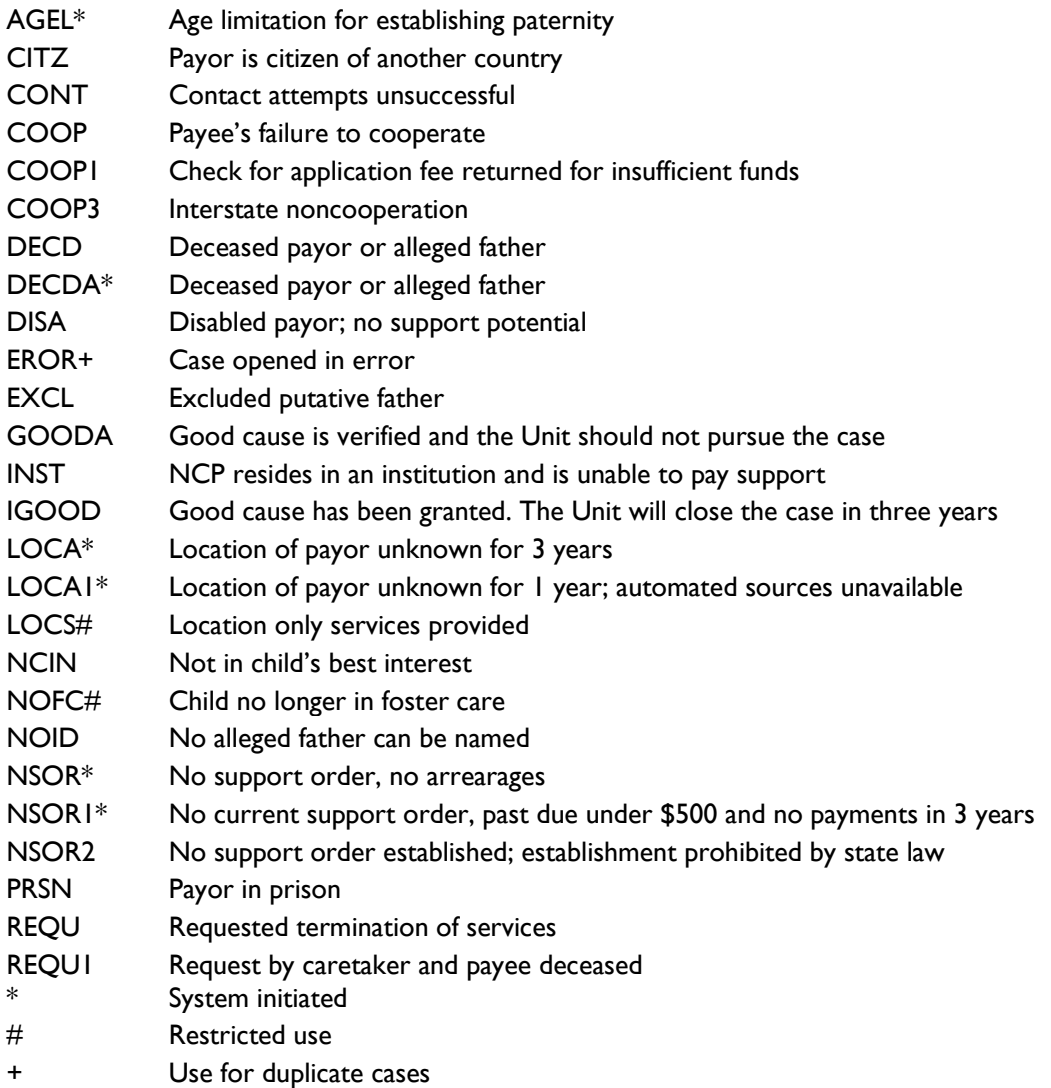

## **Status**

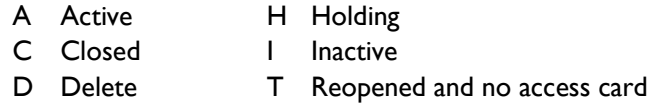

# **Fast Path Name (Short Screen Name)**

The fast path name is the abbreviated name of an ICAR screen. Type the fast path name in the NEXT SCREEN field and press ENTER to go directly to that ICAR screen. Refer to [Security Classes](#page--1-0) for a complete list of fast path names and screen descriptions.

# **ICSC Screen Codes**

## **Good Cause**

CSS entries:

R Referral made to IM for good cause determination

#### IM responses:

- A Agency and client (good cause granted, CSS is not to proceed with further action)
- C Client only (good cause granted, but CSS can proceed with further action)
- D Denied claim
- P Pending decision
- W Pending (IM researching and payee has been referred for non-cooperation)
- N No claim (default)

# **Noncooperation**

## CSS entries:

- R Referral made to IM for client noncooperation
- I Client not cooperating with another agency in an intergovernmental referral
- 0 Client is cooperating with child support

## IM responses:

- 1 Noncooperation with IM (obsolete)
- 2 Noncooperation with CSS (obsolete)
- 3 Noncooperation with IM; needs removed (obsolete)
- 4 Payee not cooperating with CSS; grant reduced by 25%
- 5 Decision pending (obsolete)
- 6 Payee not cooperating; 25% grant reduction current month
- 7 Payee cooperating; 25% grant reduction removed as of next calendar month
- I Payee not cooperating with referring state (obsolete)

## **Refer**

(ICSC Screen used by IM workers)

- Y Yes, referral made
- N No, referral not made

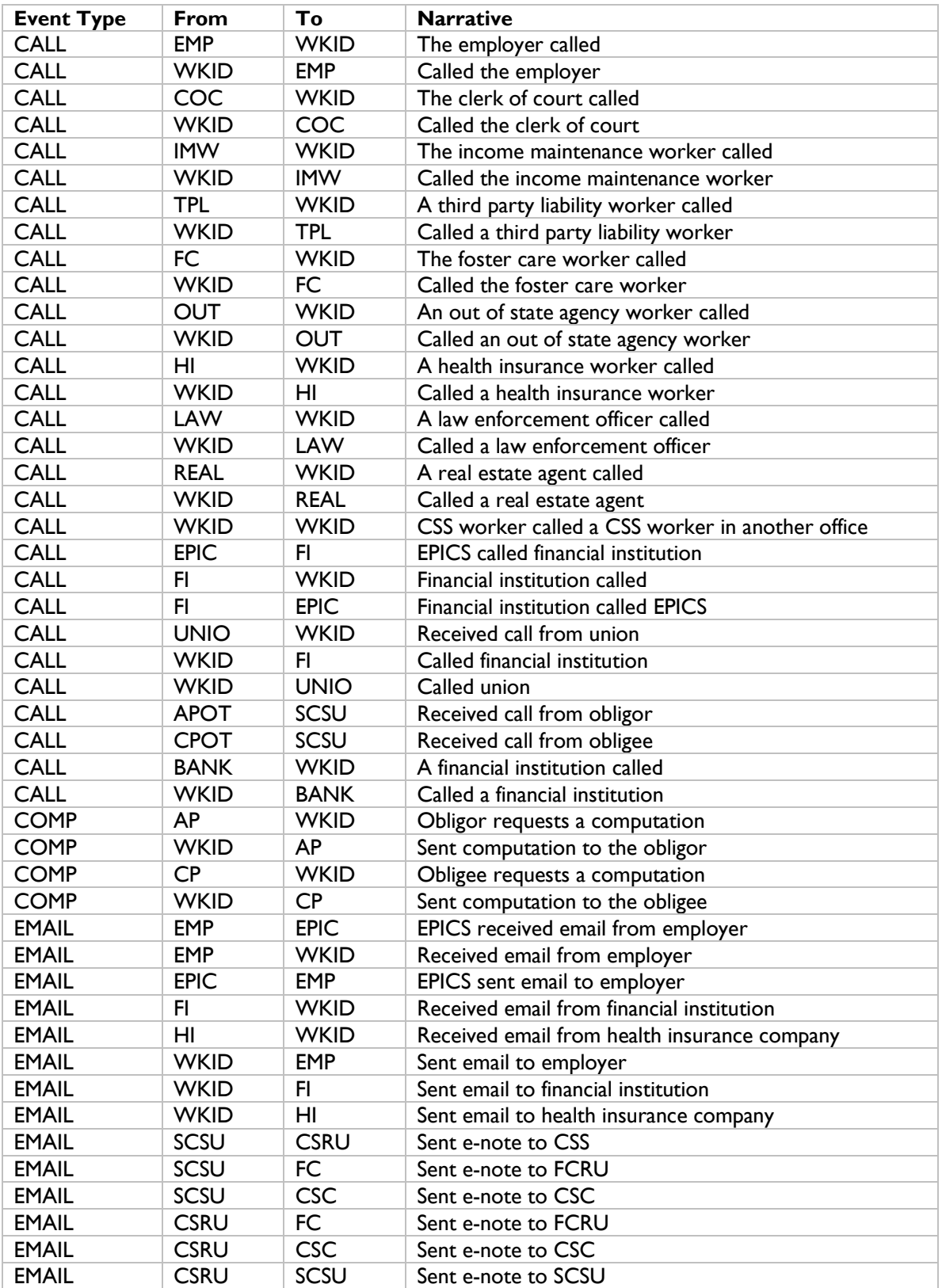

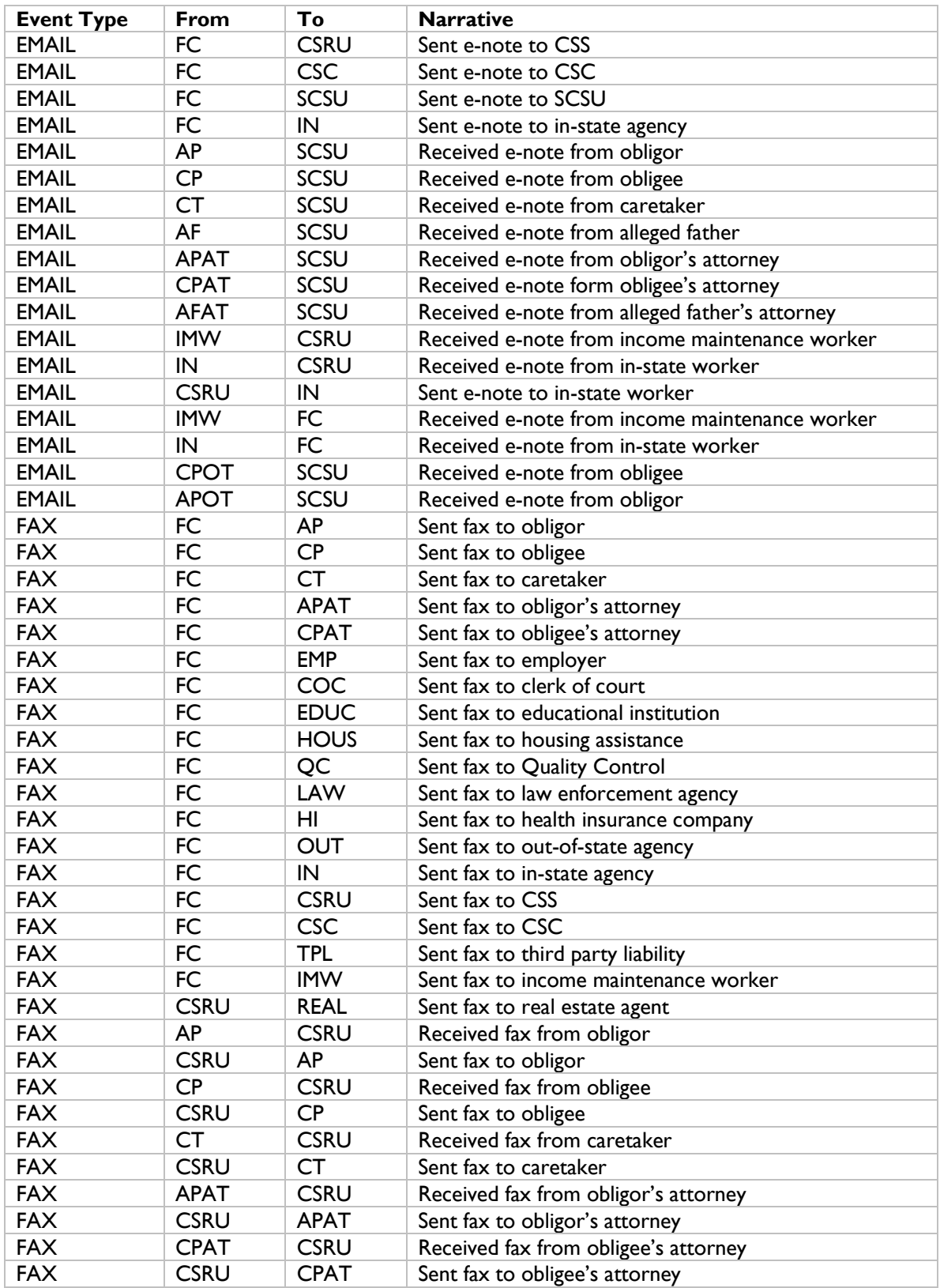

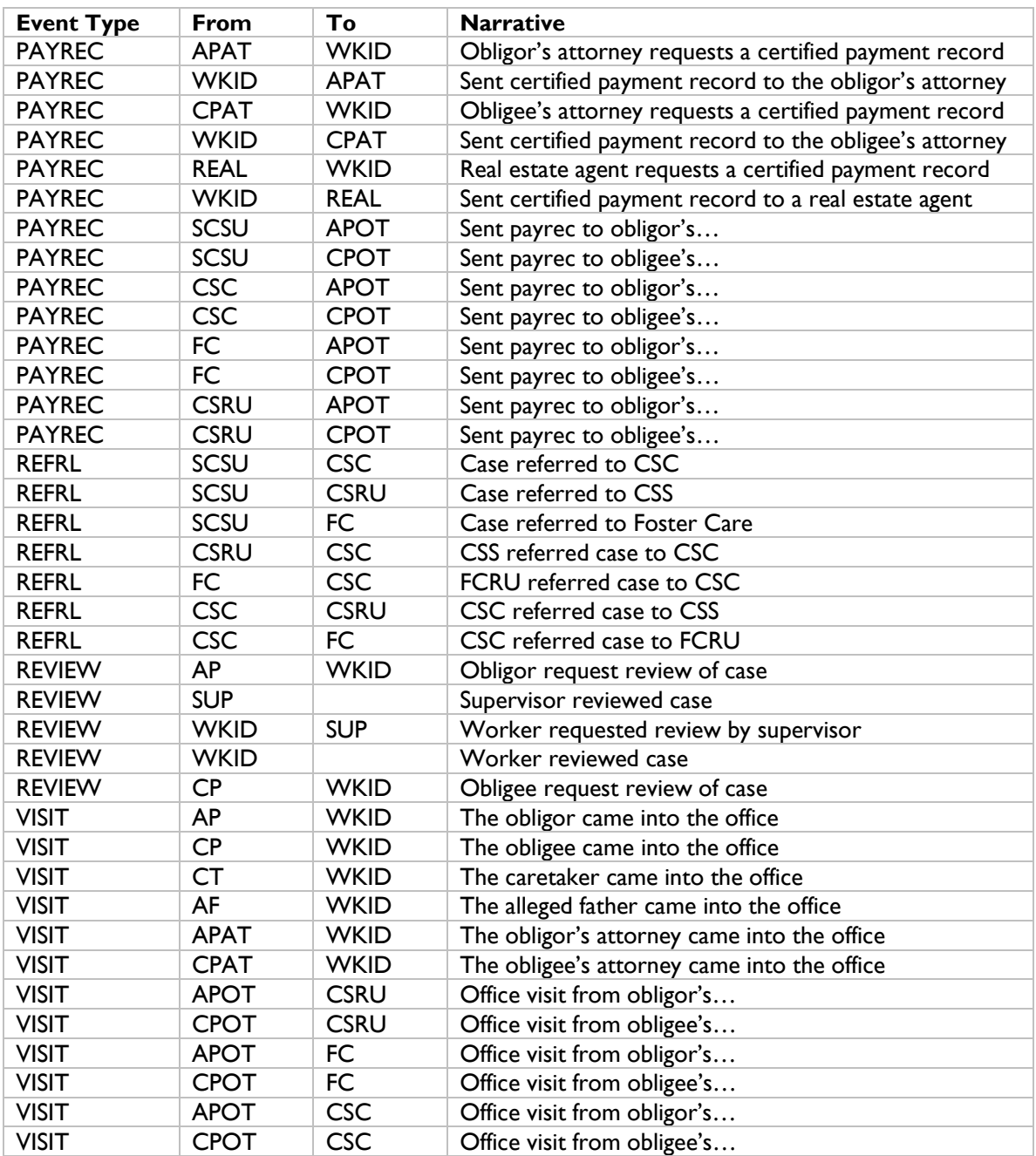

# **ICAR Function Keys**

The following chart describes standard ICAR keys and their usage.

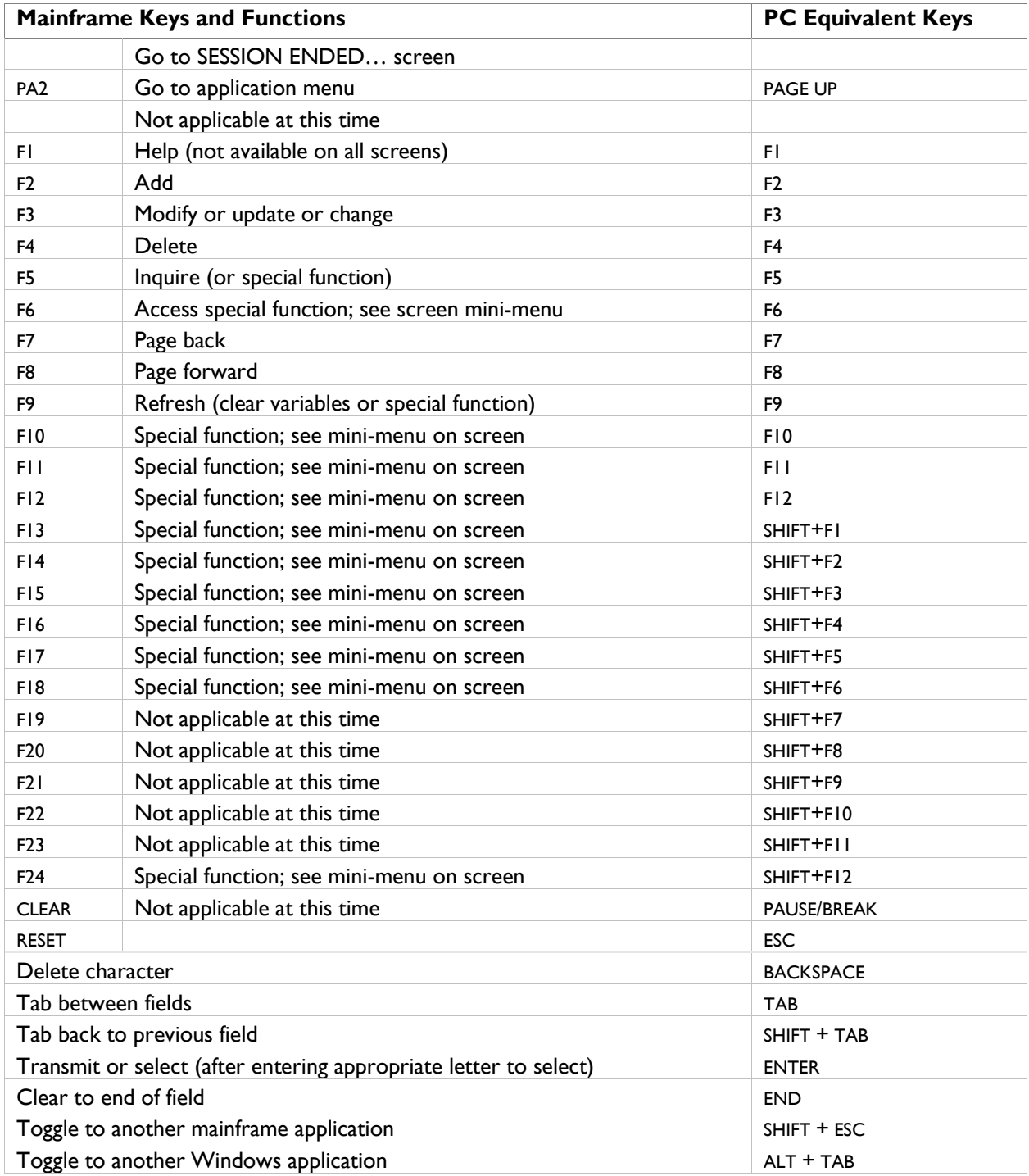

Tip: Never use a "/" as a character entry in ICAR. ICAR cannot determine what it should be.

# **Security Classes**

The screens within ICAR are set up in classes. A security classification is required for each person using ICAR. The type of work for which you are responsible determines your classifications. There are 27 security classes in ICAR:

- Some are for non-CSS staff,
- Some are for field staff,
- Some are limited to specific users like Central Office, managers, or the SPARQ or the ICAR maintenance team.

Your supervisor and the Central Office security team determine which security classes you need to perform your job duties.

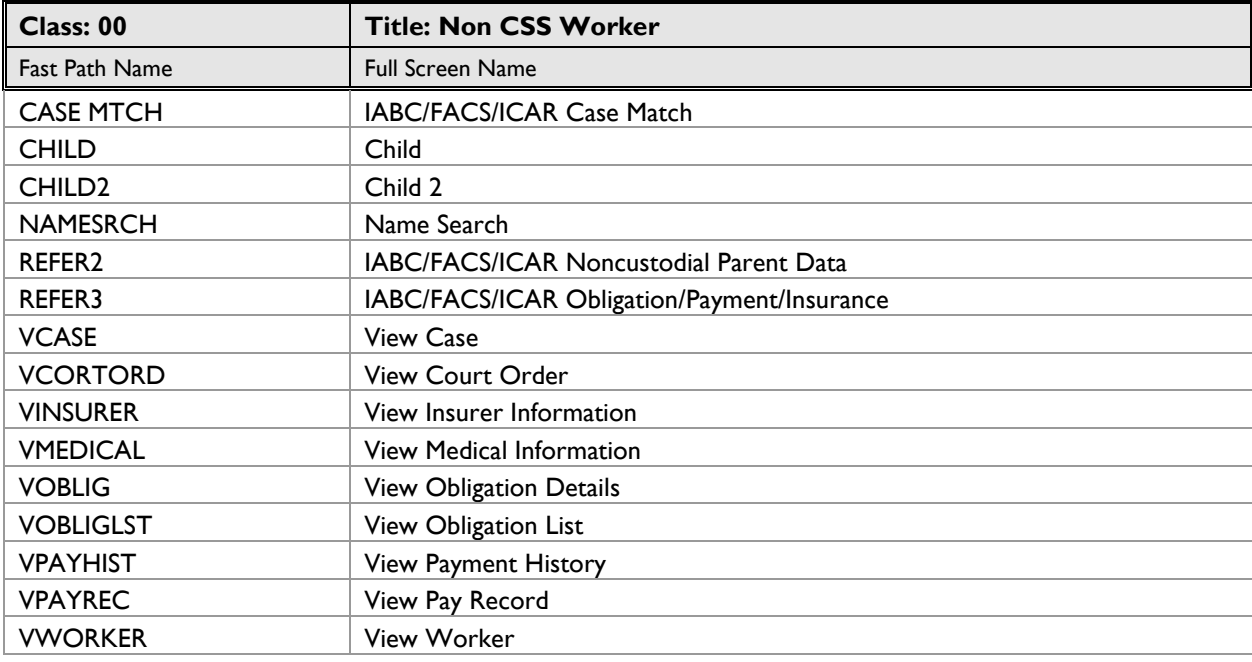

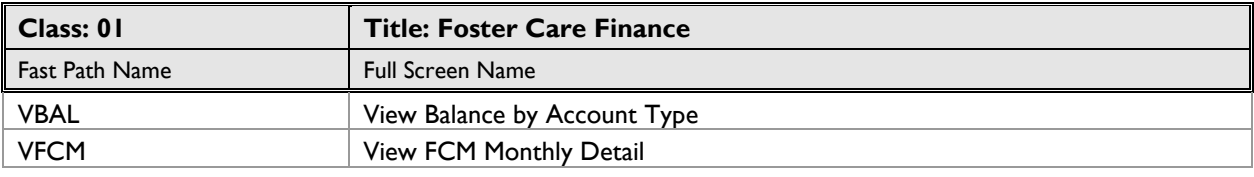

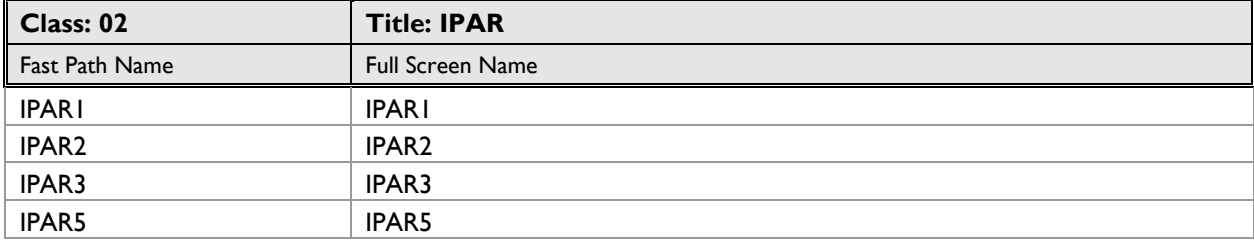

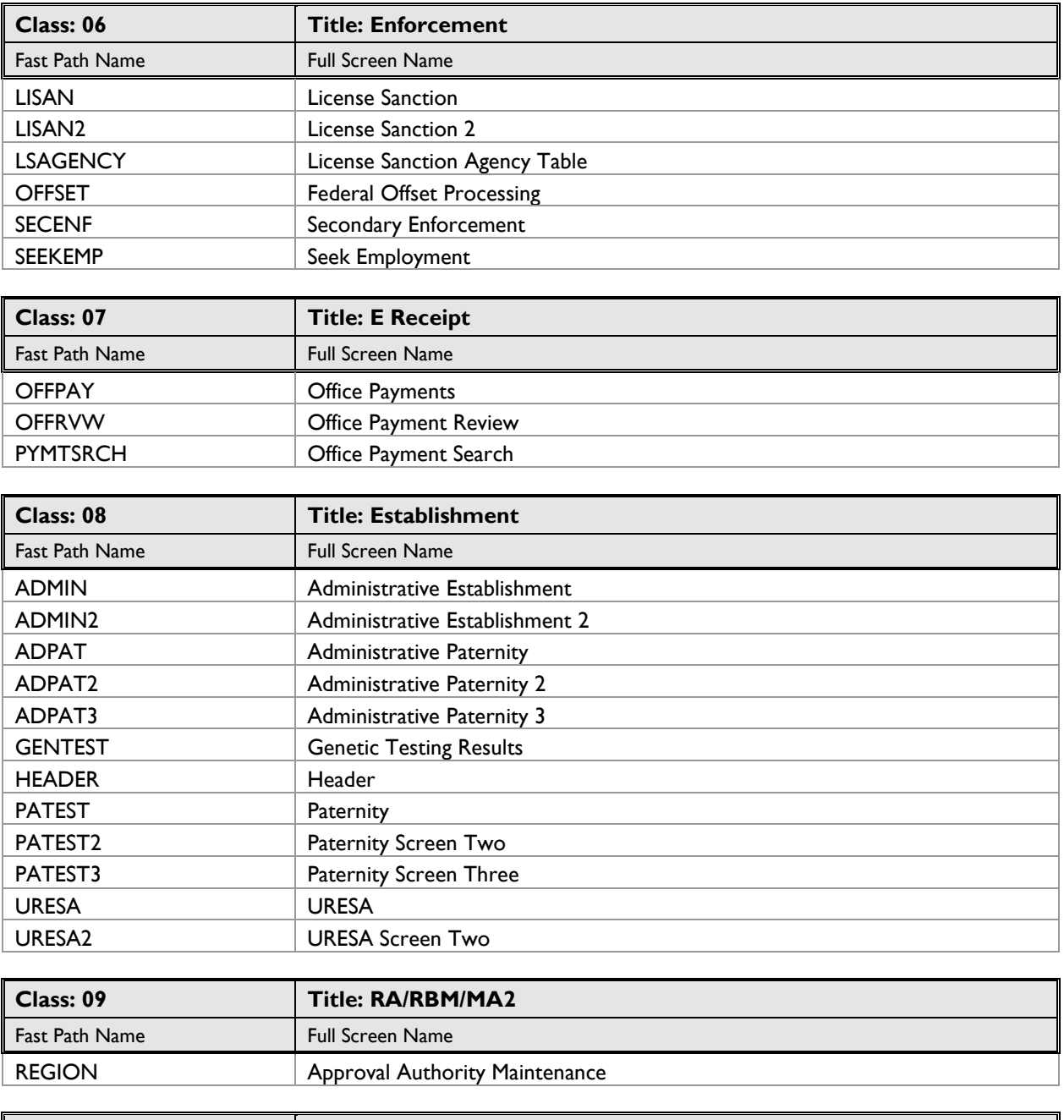

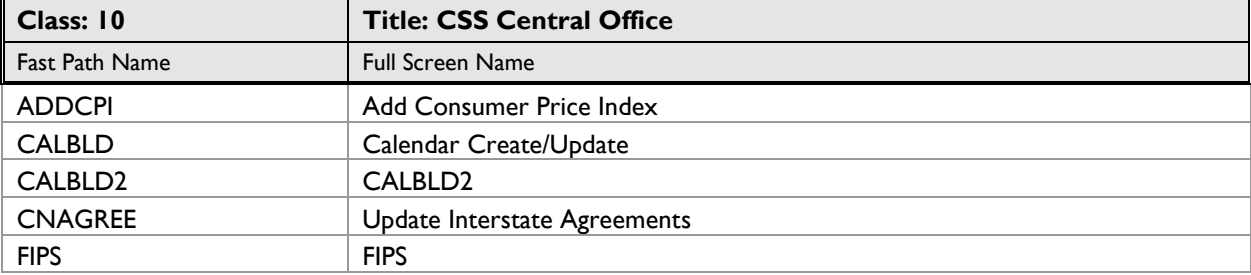

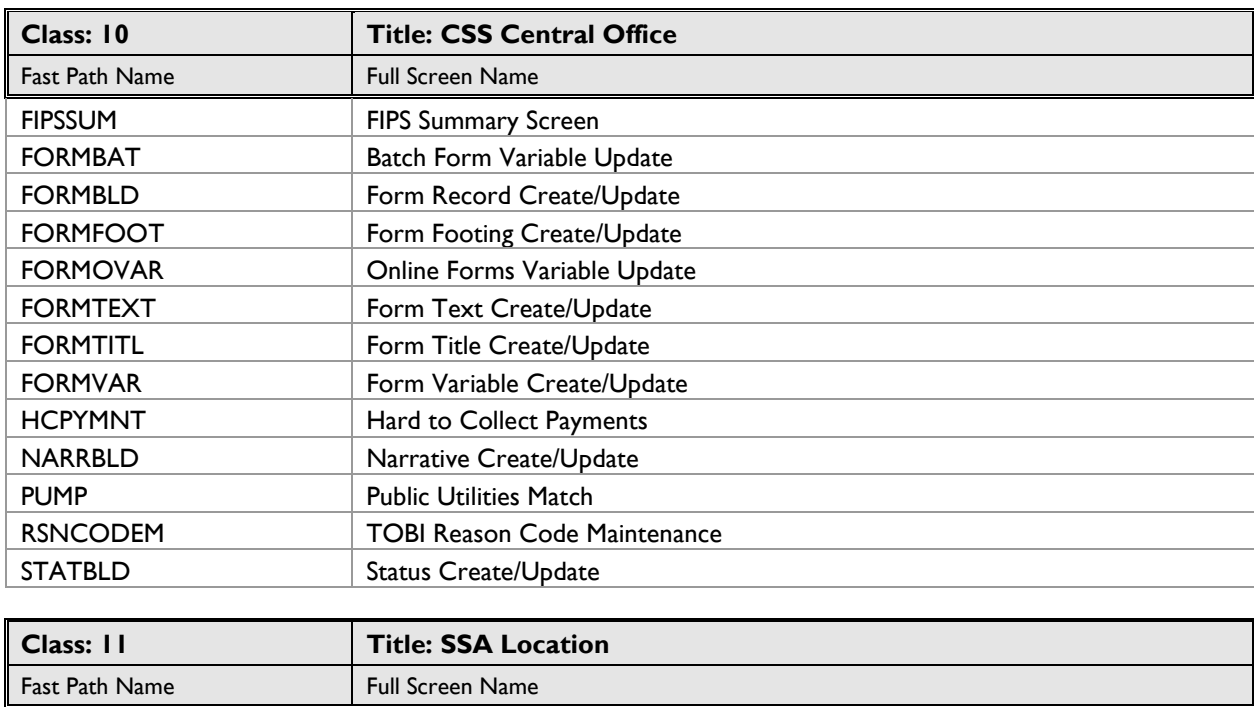

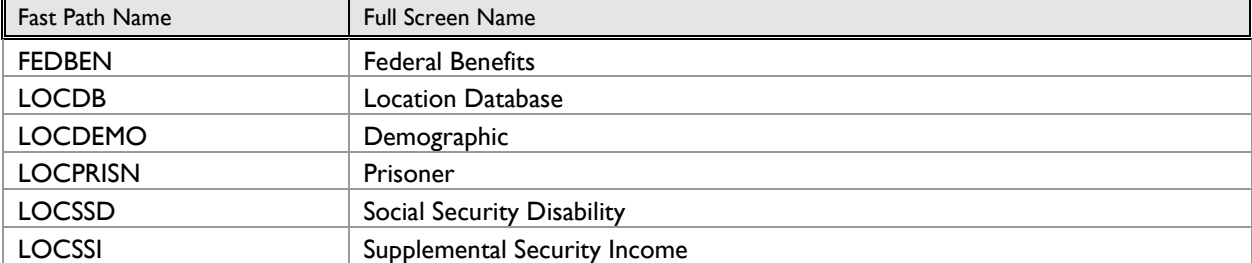

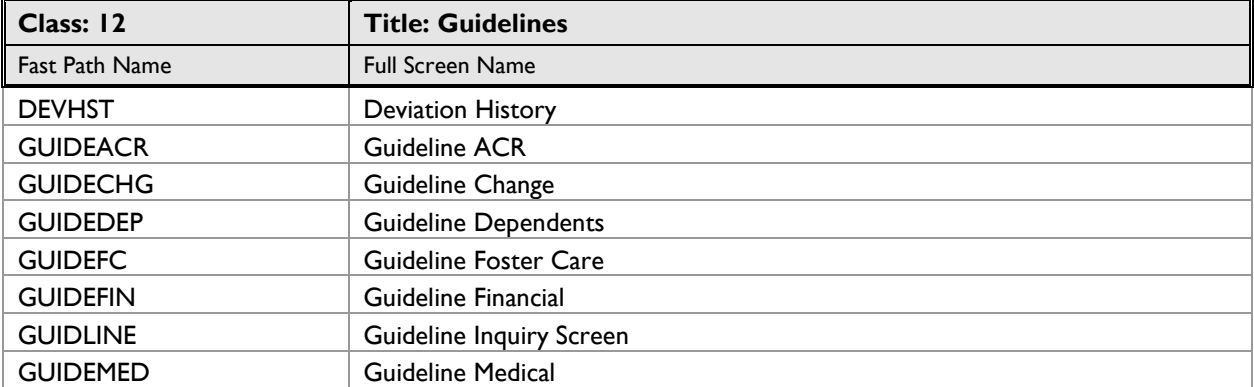

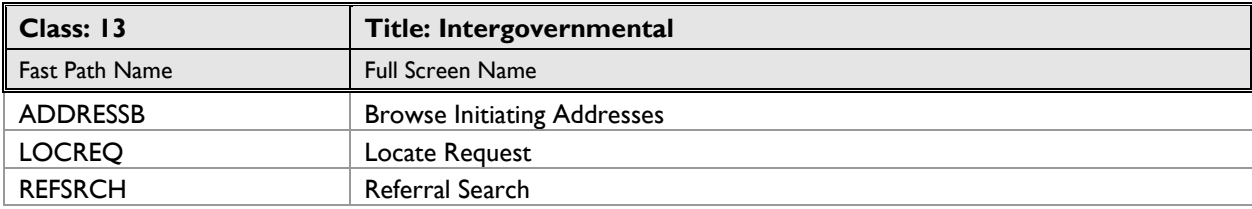

# **[Electronic Security Information, Form 470-2078](https://hhs.iowa.gov/sites/default/files/470-2078.pdf)**

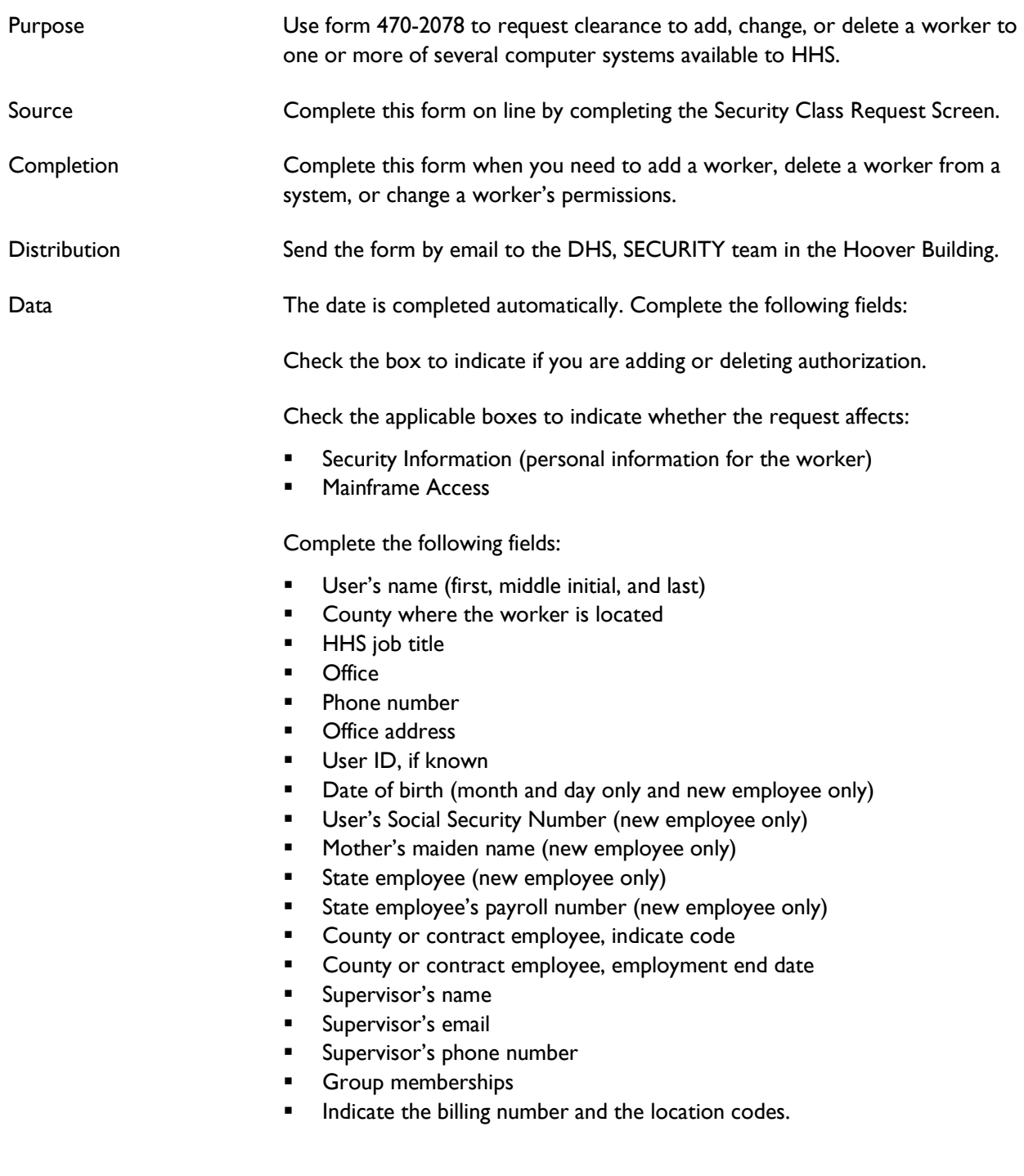

#### **Mainframe Access Section:**

Select the mainframe applications that are appropriate, if not automatically selected:

- CICS
- **■** HHS Network
- **■** EBT View
- IWD
- NES
- VPN (select for an RA only)
- **ELIAS View Only**
- **■** EBT Update
- Medicaid
- **•** SSNI Inquiry with PHI (TXIXP101)
- ISS3
- ISS4
- ISS5
- **DSSUG001 Public Assistance**
- **·** DSSUG003 MMIS, SDXD, KACT, HIMM
- **DSSUG006 IEVS**
- **DSSGU007 ICER**
- **DSSGU010 ICAR CSS Only**
- **DSSGU013 CSS Only PIEX ICAR**
- **DSSGU049 HRIS**
- Other enter DSSGU046 FACS CSS Only

Select the websites that are appropriate for the worker, these are marked automatically for child support workers:

- Appeal Information System (AIS)
- **CORE**
- DAA
- HHS EAA
- **E** HHS SharePoint Services
- EBT/EPPIC
- **■** Income Maintenance Electronic Case File (IM ECF)
- JARVIS
- KinderTrack
- SAVE
- **■** WISE (request view only)
- WOPR

# **[ICAR Database Request, Form 470-4069](https://hhs.iowa.gov/sites/default/files/470-4069.pdf)**

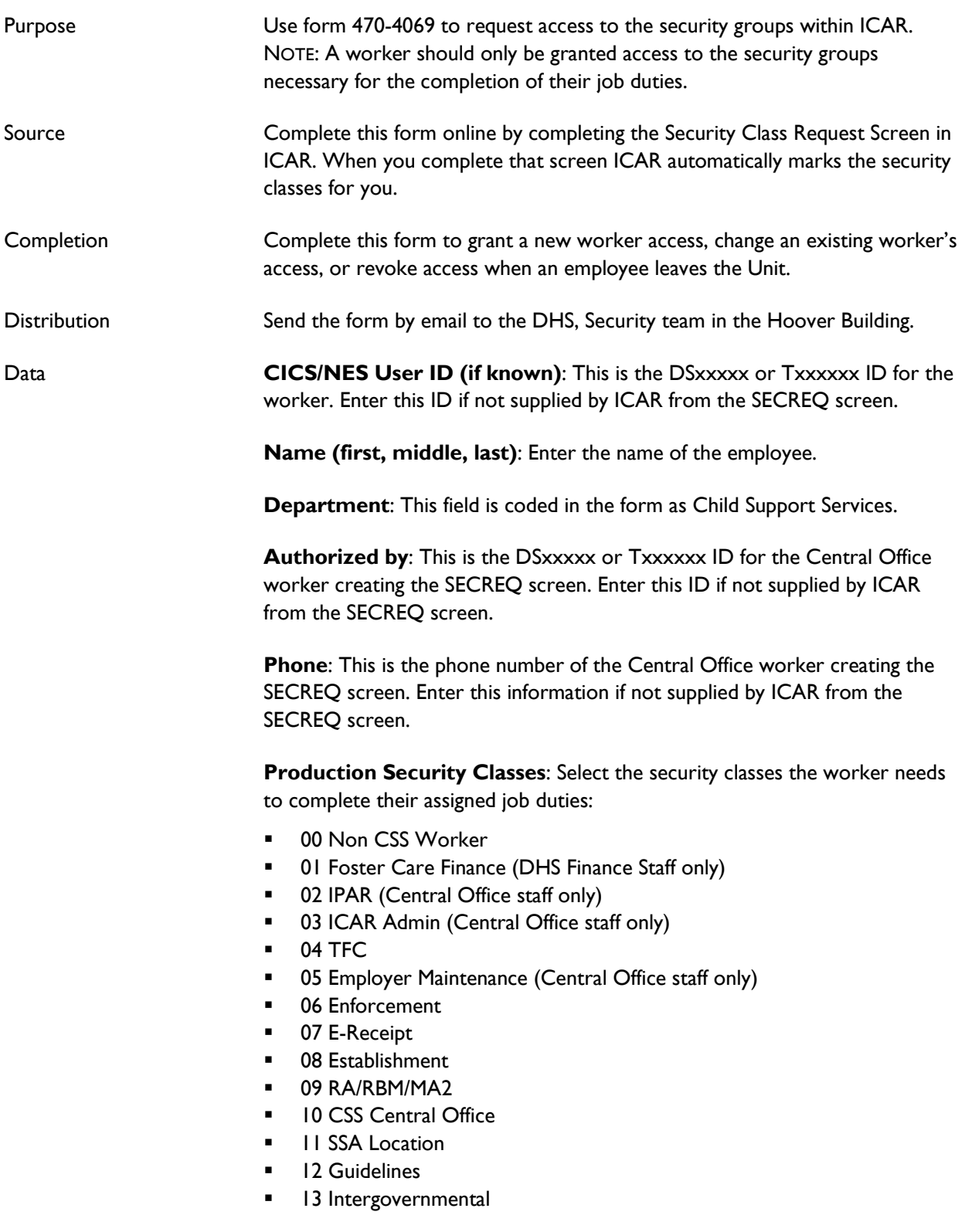

**Share Name**: This is the formal name of the share being established. Depending upon the share this could be the username of the person for a private share or the name of the project for a group share. The name should not be longer than 32 characters.

**Share Description**: This is a short explanation of no more than 32 characters of how the share will be used. E.g., private share, group share for TOBI project, etc.

**Type of Share**: Check the appropriate box: either individual (private) or Fgroup (shared directory).

**Space Need**: Check the appropriate box: 50MB, 100MB, 200MB, 300MB, or other. Usually group shares are set up for 300MB. Also check one the following boxes: Add (new share), Delete (remove share), or Modify (add/delete/change).

**User/Group Name**: Complete this box by listing the name of each person who should have access to the share. List the full first or last name of the employee in this area.

**Network Logon:** List the DSxxxxx or Txxxxxx logon ID for each person.

**Security Levels**: Check one of the following:

- Add to grant access to the share.
- Change to change the account access to the share.
- Delete to remove access to the share.
- Read only to grant access to open anything in share but make no updates.
- Full control to grant full access. This allows the user to add, change or delete any document in the share.

# **CSS Responsibility by County Number and Name**

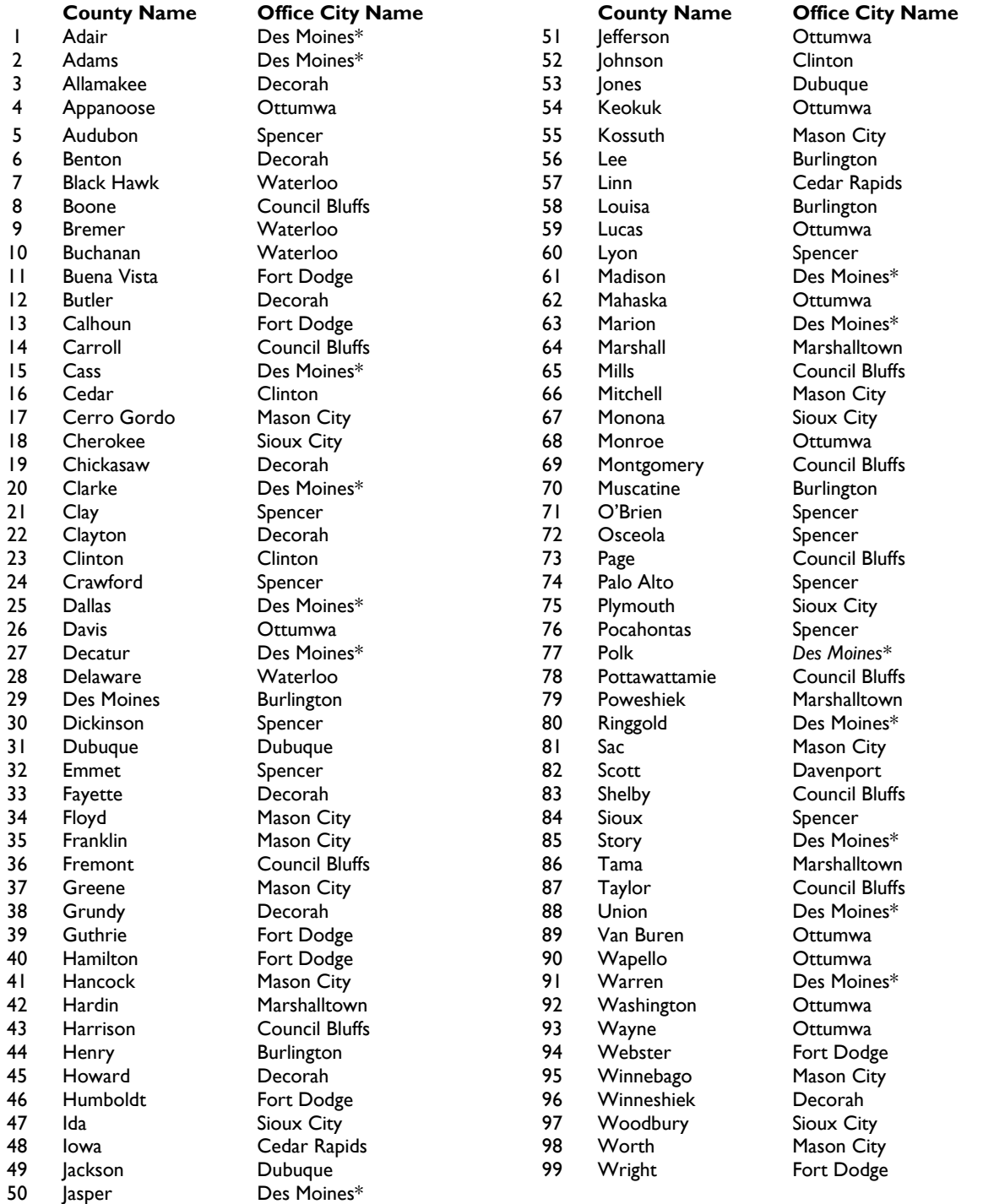

\*Adair, Adams, Cass, Clarke, Dallas, Decatur, Jasper, Madison, Marion, Polk, Ringgold, Story, Union, and Warren Counties are split between the Des Moines region offices (Ankeny, Creston, Des Moines, Indianola, Pleasant Hill). See CSS tele for current split.